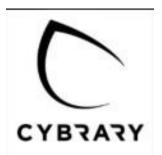

## **Register HERE**

Use your school email address and create a password.

Save your username/password for future activities.

Go to your email and confirm the account.

Login into the site.

## Join 2,100,000+ IT and cyber professionals advancing their careers

Log in

| L | Isername                                                                                                    |
|---|----------------------------------------------------------------------------------------------------|
| E | mail                                                                                                    |
| P | Password                                                                                                    |
| • | I want to subscribe to the Cybrary<br>newsletters that contain information<br>about new courses, products, and<br>industry events to level up your skills |
|   | I have read and agree to the Terms of<br>Service and Privacy Policy and Cookies                                                                           |

SIGN UP FREE

notice (required)

I'm not a robot

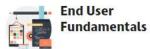

In the Search window look for End User Fundamentals

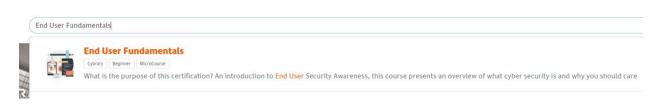

## **Click on MicroCourse**

Complete the Activities as requested.

When you complete the course, take a screen capture (Snipping Tool). Take a capture, save as your name-Fundamentals. Attach the image to email to Mr. Amerikaner.